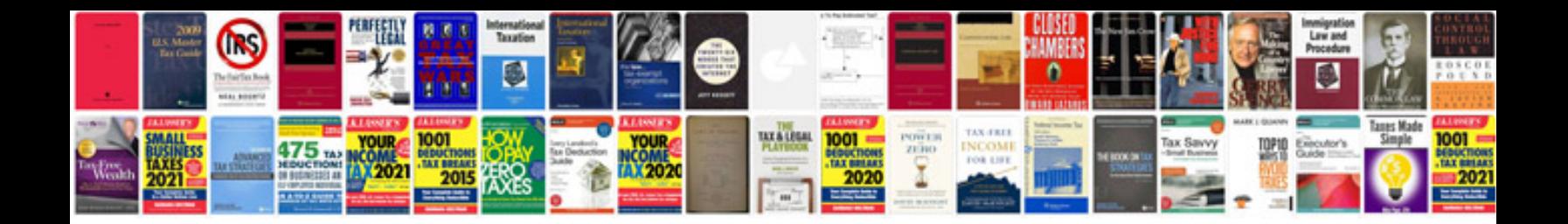

**Banking exams sample papers**

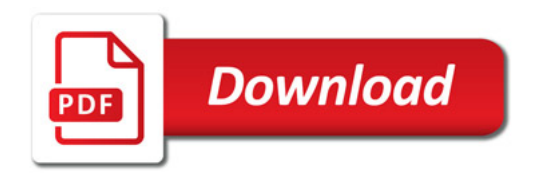

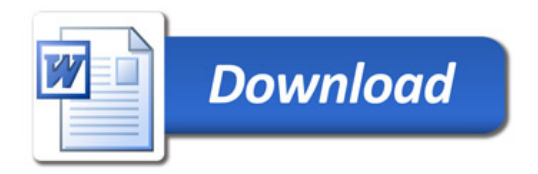